**Lambdas – the good, the bad and the tricky…**

Dawid Zalewski

github.com/zaldawid zaldawid@gmail.com saxion.edu

*11/18/2019*

# Who is he?

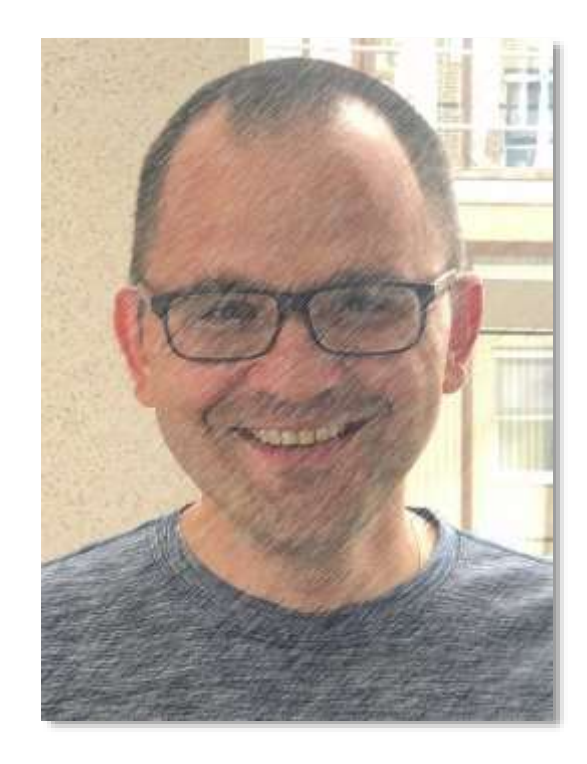

- ∼25 year on & off playing with computers
- + some microfluidics, thermodynamics, real-time, cryo-cooling, embedded, Bayesian methods, …
- C,  $C#$ , Python,  $C++$ , Java, ...
- teaching (mostly) programming @ SAMON

APPLIED SCIENCES

# **Outline**

#### • **Lambdas 101**

- Evolution of lambdas
- Lambdas in C++20
- The tricky parts

# Pop quiz #1

void func() {

const auto  $n = 42$ ; auto  $k = 5$ ;

auto  $11 = [-]$  (int a) { return k + a; }; auto  $12 = []$  <typename T> (T&& a, T&& b) { return a + b; }; auto  $13 = []$  (int a=2) { return n + a; }; constexpr auto  $r = []$  () {return  $n + 11$ ; } (); auto  $14 = [k=k]$  (auto a) { return  $k + a;$  }; **C++ 11 C++ 20 C++ 14 C++ 17 C++ 14**

}

## Lambdas' anatomy

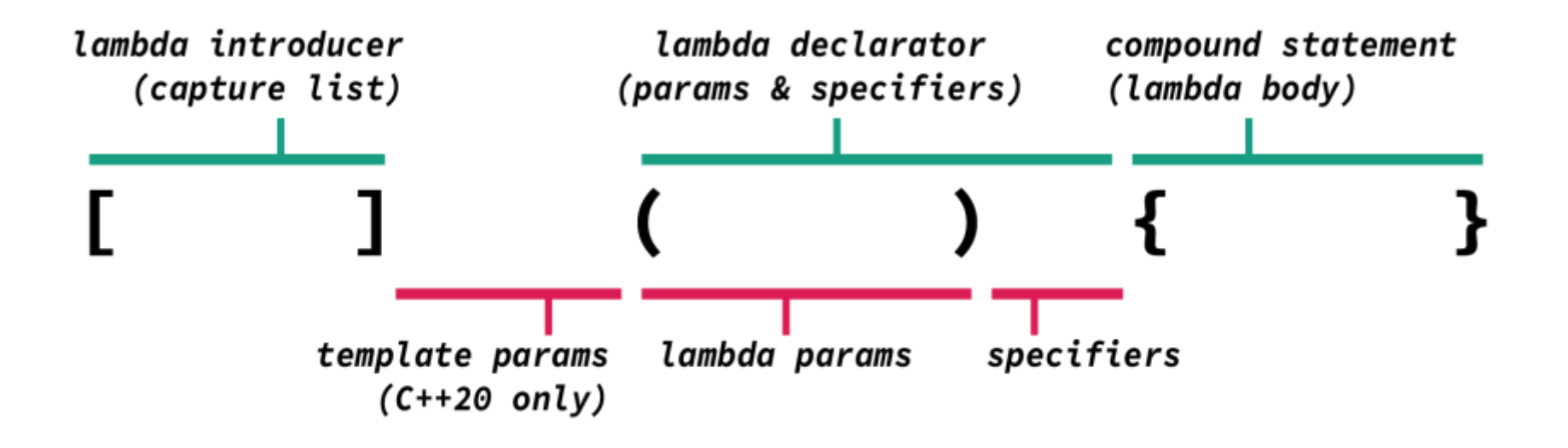

# Lambdas 101 (1): closures

Lambda expression Closure type

class lambda\_class{ public:

auto lambda =  $[]()$  };

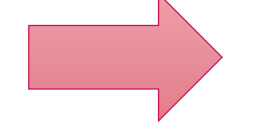

```
lambda();
lambda.operator()();
```

```
void (*func) () = lambda;
func();
```
void operator()() const {};

```
using fp t = void (*) ();
operator fp_t() const {return call;}
```
private: static void call() {};

# Lambdas 101 (2): captures

void func(){ auto  $n = 42$ ; auto  $k = 11$ ;

auto  $11 = [-] ()$  { return  $k + n;$  };

auto  $12 = [n]$  () { return  $n;$  };

auto  $13 = [8]$  () { return  $n;$  };

auto  $14 = [-, 8k]$  () { return n + k; };

← captures n & k by copy (**implicit**)

← captures n by copy (**explicit**)

← captures n by reference (**implicit**)

← captures k by reference (**explicit**) & n by copy (**implicit**)

}

# Lambdas 101 (3): closures

#### Lambda expression Closure type

```
auto n = 42;
auto lambda = [n]( )return n;
};
```

```
class lambda_class{
public:
  int operator()() const {
    return cap_n_;
  };
-using fp t = void (*) ( );
- operator fp t() const {return call;}
private:
-static void call( ) \{ \} ;int cap_n_;
} lambda(n);
                      This constructor 
                      is not really there.
```
#### Lambdas 101 (4): const vs. mutable

```
void func(){
  auto k = 42;
  auto 11 = [-] () {
    return k += 11;
  };
  auto l2 = [=] () mutable {
    return k += 11;
  };
}
                                              struct l1_class{
                                                int operator()() const {
                                                  return k += 11;
                                                }
                                              private:
                                                int k=42;
                                              } l1;
                                              struct l2_class{
                                                int operator()() {
                                                  return k += 11;
                                                }
                                              private:
                                                  int k=42;
                                              } l2;
```
## Lambdas 101 (4): closure's uniqness

auto lambda $0 = []()$ }; auto lambda1 =  $[]()$  }; auto copy = lambda0; class lambda0\_class{ public: void operator()() const {}; } lambda0; class lambda1\_class{ public: void operator()() const {}; } lambda1; lambda0\_class copy = lambda0; Lambda expression Closure types

Each lambda expression gives rise to its own closure type.

# **Outline**

- Lambdas 101
- **Evolution of lambdas**
- Lambdas in C++20
- The tricky parts

# How big are the lambdas

• What part of the standard (exclusive library) is about lambdas?

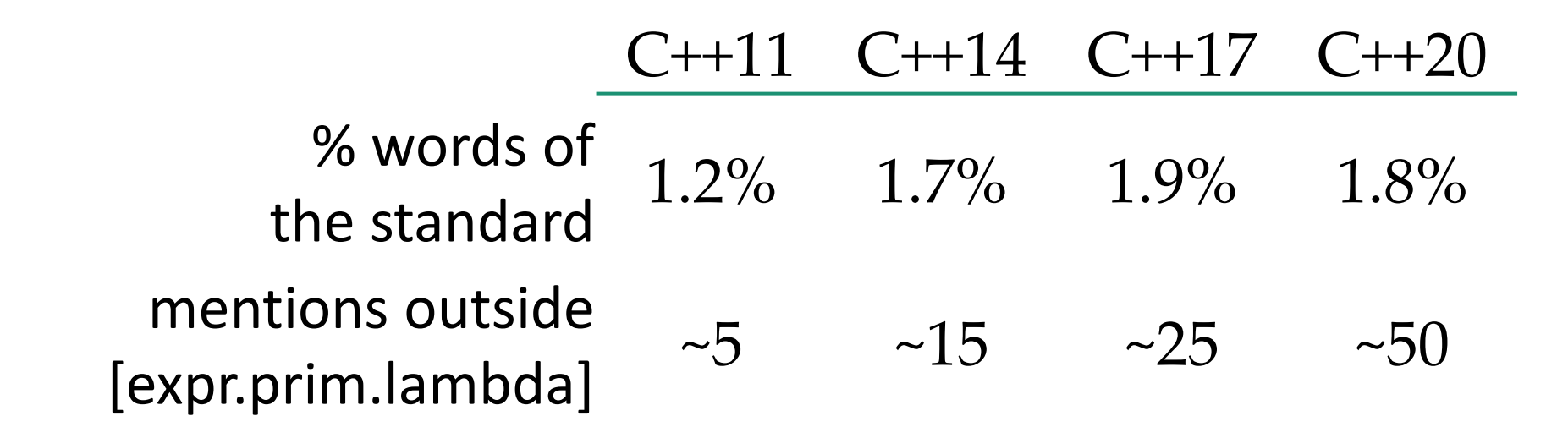

# How big are the lambdas?

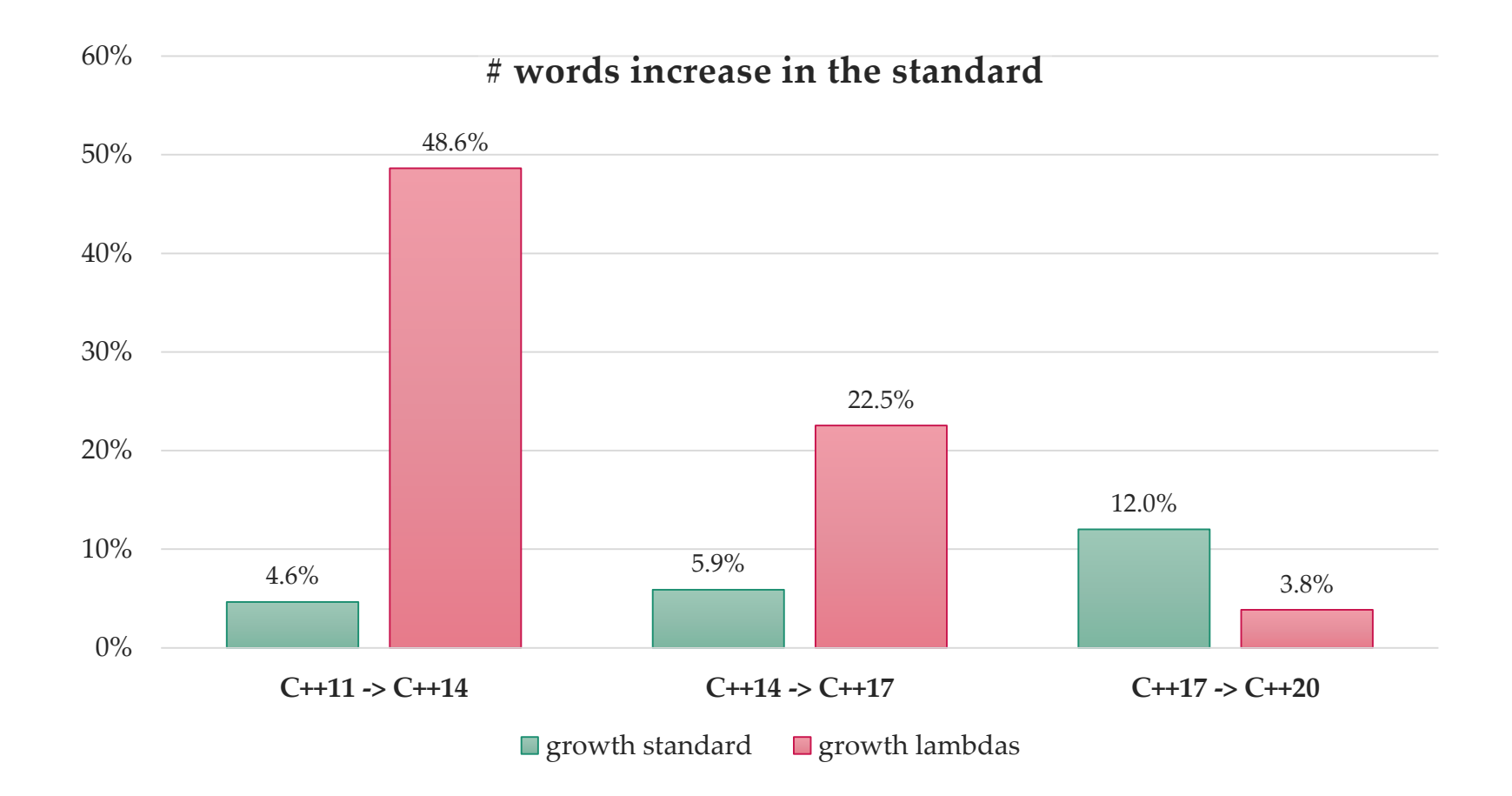

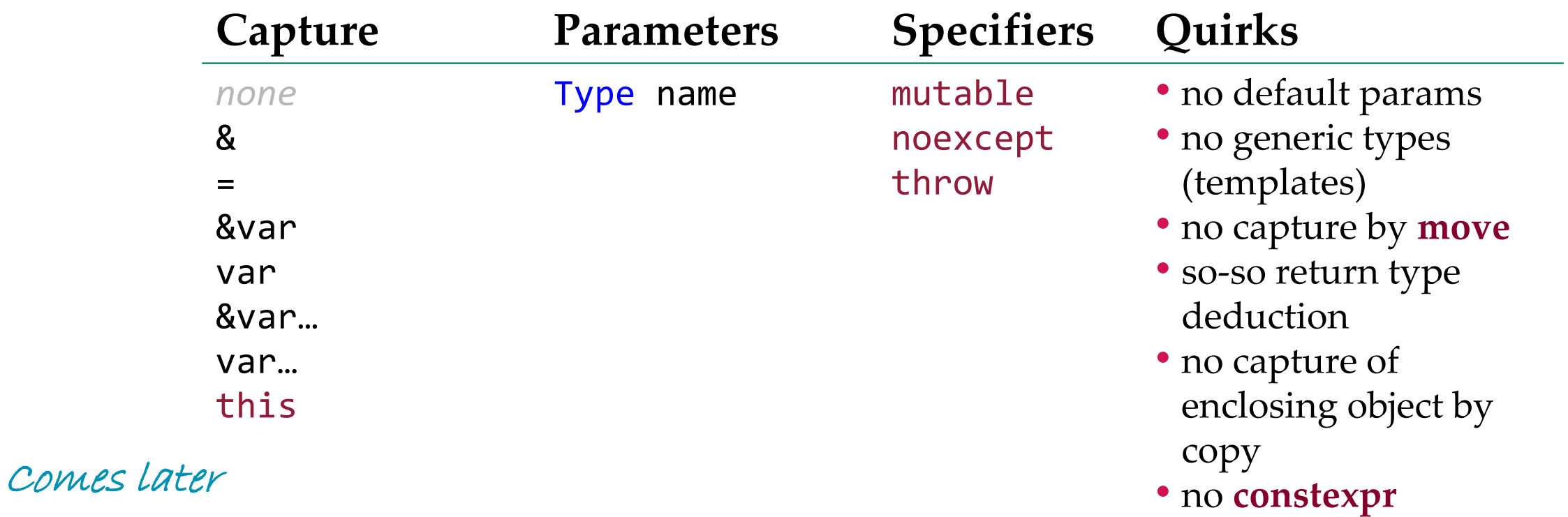

...

};

## Lambda's in C++11

Capturing a copy of the enclosing object Capturing a move-only object

```
struct A {
  void func(){
    auto lambda = [ * this]( )...
  }
};
```

```
std::unique_ptr<int> num = ...;
auto lambda = [\text{num}]() {
```
#### Neither will work in C++11

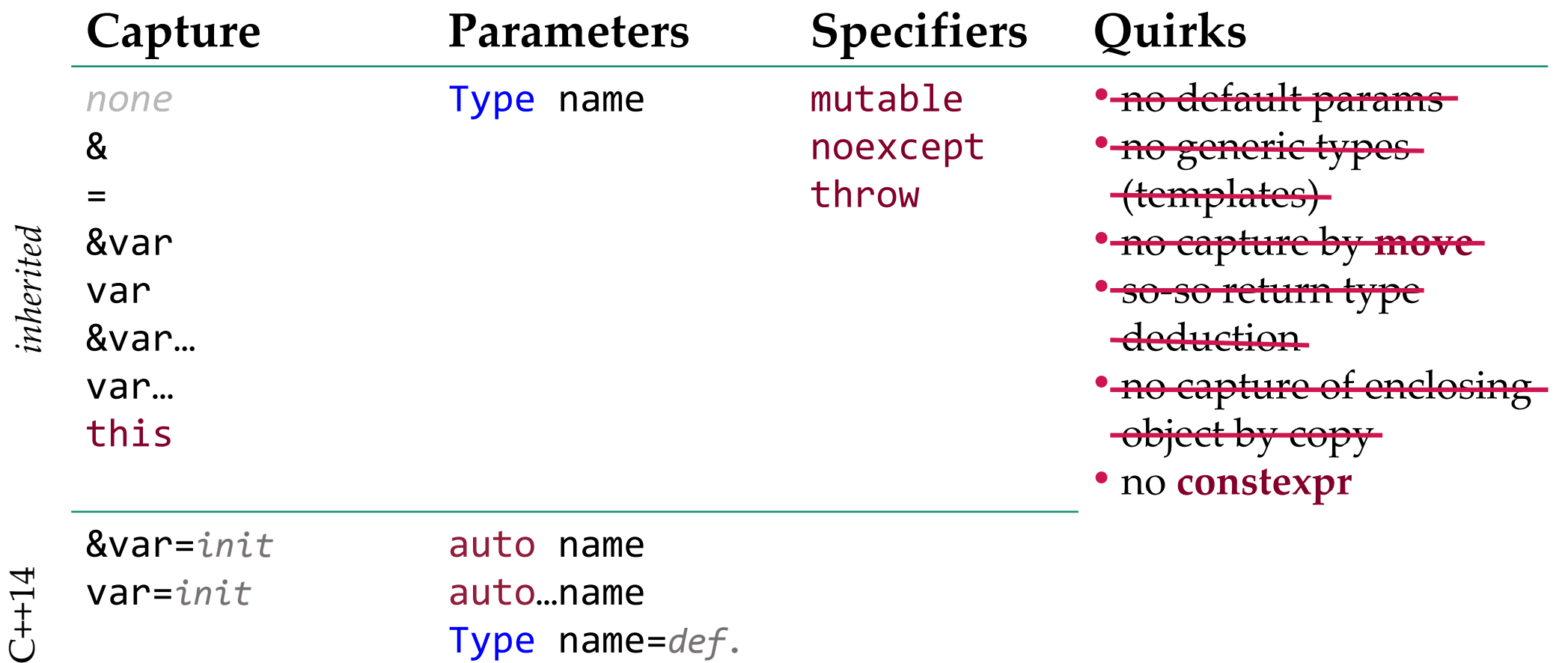

auto name=*def.*

auto lambda =  $[]$ (auto a, auto b){ return a + b; }; Type0 Type1

Lambda Closure type

class lambda\_class{ public:

template <typename Type0, typename Type1> auto operator()(Type0 a, Type1 b) const{ return a + b; }<br>}

};

Generic lambdas produce closures with a function call operator template. One *invented* template type per **auto**.

Lambda Closure type

```
class lambda_class{
public:
```

```
auto lambda = [](auto&&\ldotsa){
  return sum(
     std::forward<decltype(a)>(a)...);
};
```

```
template <typename...Type0>
auto operator()(Type1&&...a) const{
   return sum(
   std::forward<decltype(a)>(a)...);
}
```
#### Works with forwarding references, pack expansion…

};

#### Lambdas in C++14: init captures

struct A { int a; void func(){

```
auto lambda = [this]( )a = 5;};
  }
};
```
Capturing this Capturing a copy of \*this

struct A { int a; void func(){

```
auto lambda = [self=\n  * this]( )self.a = 5;
  };
}
```
self is a copy of the enclosing A instance

#### a refers to the member of the enclosing A instance

};

#### Lambdas in C++14: init captures

```
Capturing a move–only object Closure
```
std::unique\_ptr<std::string> pstr = ...;

```
auto lambda = [s = std::move(pstr)]()std::cout << *s;
};
```
class lambda\_class{

std::unique\_ptr<std::string> pstr\_cap\_;

void operator()() const {…}

} lambda{std::move(pstr)};

#### Objects can be moved into the closures (or forwarded into them)

## Lambdas in C++14: init captures

Capturing a **const** reference:

```
int num;
auto lambda = [ &n=static_cast<const int&>(num) ](){
 n = 42; //error: n is a const reference to num
};
```
**Pro-tip**: clang emits wrong diagnostics here: **cannot assign to a variable captured by copy in a non-mutable lambda**  and so does msvc:

**'n': a by copy capture cannot be modified in a non-mutable lambda** gcc does the right thing: **error: increment of read-only reference 'n'** 

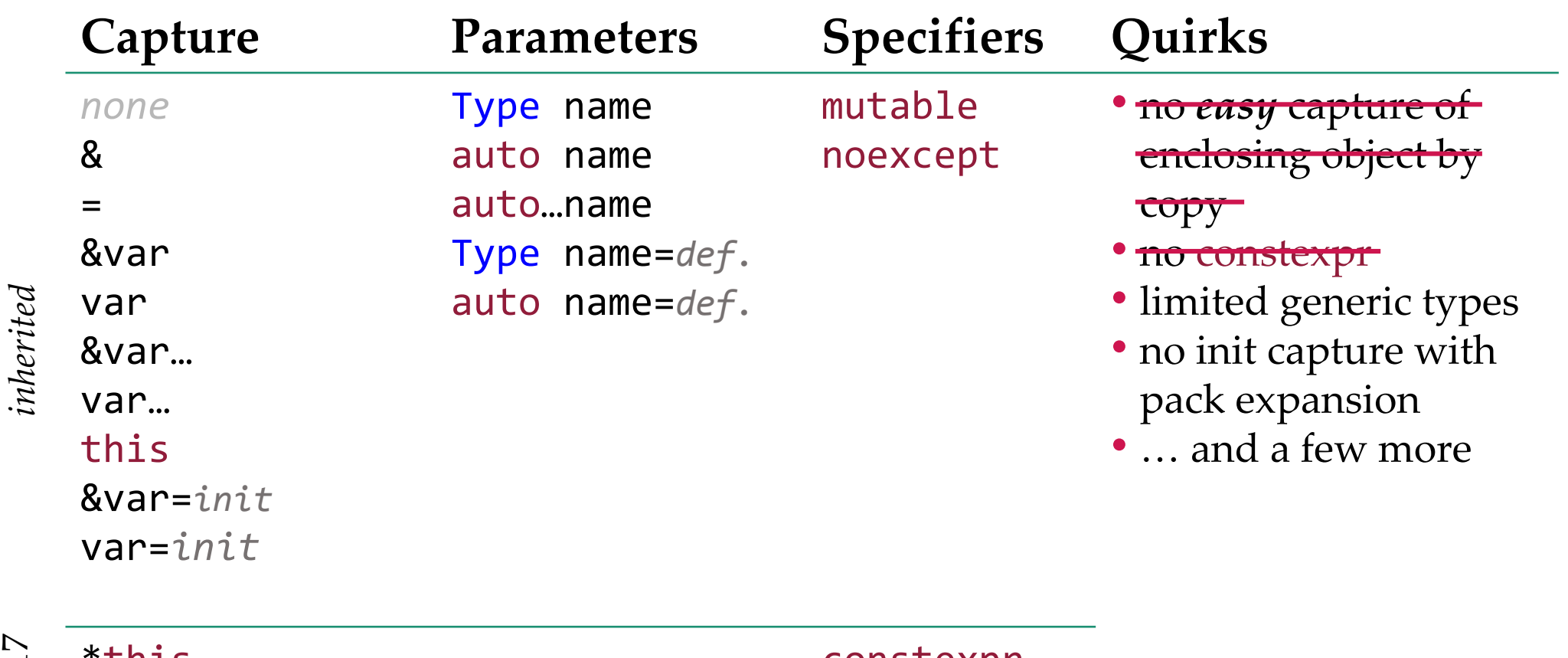

 $*$ this constexpr $\blacksquare$ 

C++17

(throw)

## Lambdas in  $C++17:$  \*this

```
struct A{
  int n;
  void func(){
    return [this](){
      return n;
    };
  }
};
A a{0};
auto lambda = a.func();
a.n = 42;assert(lambda() == 42);
```
more comes later

Capturing the enclosing object Capturing a copy of the enclosing object

```
struct A{
  int n;
  void func(){
    return [*this]( )return n;
    };
  }
};
A a{0};
auto lambda = a.func();
a.n = 42;assert(lambda() == 0);
```
n belongs to the original A instance helongs a copy of the original A instance

## Lambdas in C++17: constexpr

Lambda Closure type

```
auto lambda = [](auto a){
  return a + a;
};
```
static assert(10==lambda(5));

```
class lambda_class{
public:
  template <typename Type0>
  auto constexpr operator()(Type0 a) const{
    return a + a;
  }
 } lambda;
```
**constepxr** is implicit if the function call operator (template) satisfies the **constexpr** requirements [*dcl.constexpr*].

#### Lambdas in C++17: constexpr

```
auto lambda = [](auto a){
 return a + a;
};
        Lambda Closure type
```

```
static_assert(10==lambda(5));
```

```
using fp_t = int(*) (int);constexpr fp_t func = lambda;
```

```
static_assert(10==func());
```

```
class lambda_class{
public:
  template <typename Type0>
  auto constexpr operator()(Type0 a) const{
    return a + a;
  }
 } lambda;
```
**constepxr** is implicit if the function call operator (template) satisfies the **constexpr** requirements [*dcl.constexpr*].

# **Outline**

- Lambdas 101
- Evolution of lambdas
- **Lambdas in C++20**
- The tricky parts

#### Lambdas before C++20

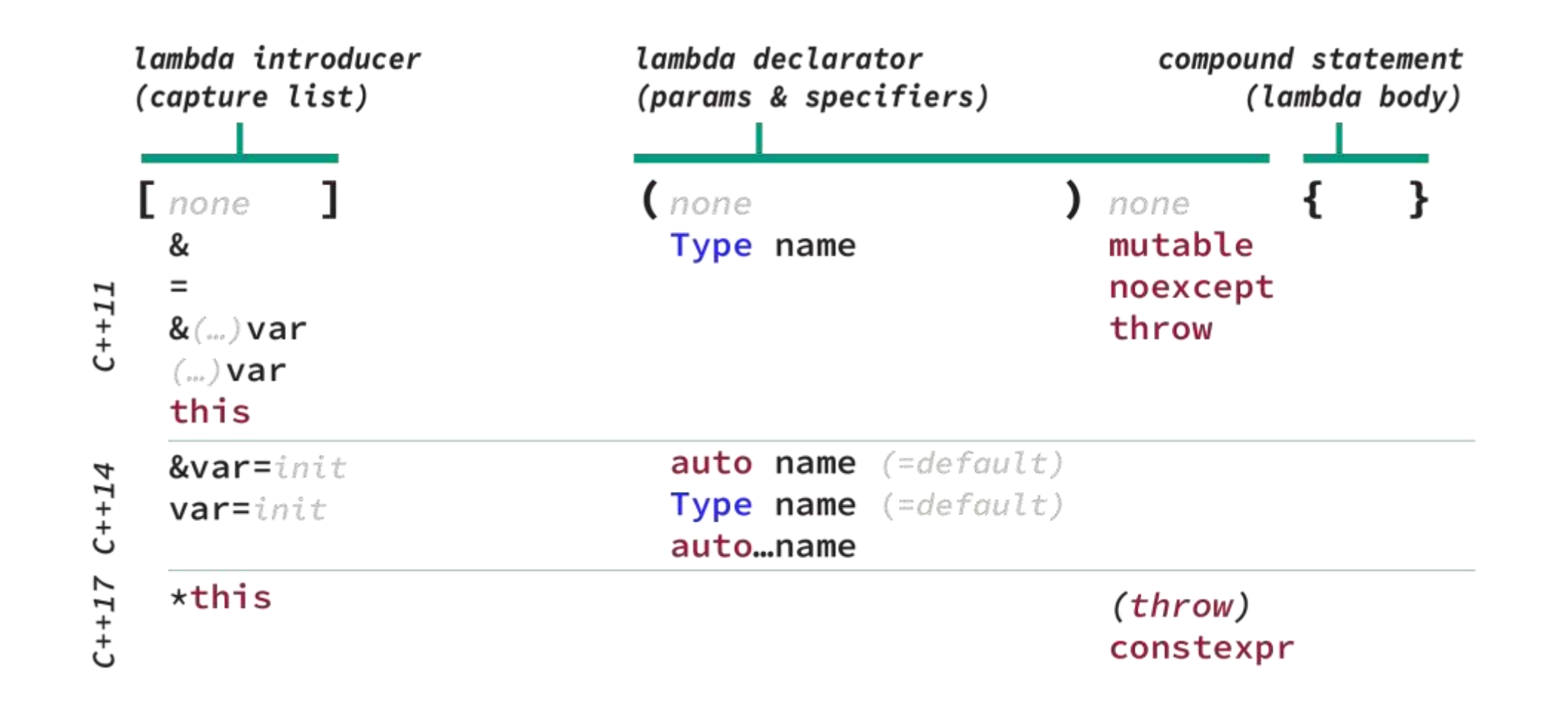

# Lambdas before C++20

- Limited generic types (no template <typename...>)
- Lambdas are not default-constructible
- Lambdas cannot appear in unevaluated context
- No pack expansion in init capture
- No capturing of structured bindings
- Weirdness around captures in member functions
- No self-referencing lambdas

[p0428] [p0624] [p0315] [p0780] [p1091] [p0806, p0409] [p0839]

• Generic lambdas with implicit invented types are no fun:

```
auto push_one = [] (auto& v) {
    using T = typename std::remove_reference_t<decltype(v)>::value_type;
    value_factory<T> f;
   v.push_back( f.get() );
};
```

```
std::vector<double> v;
push_one(v);
```
• Explicit templates remove the boilerplate code:

auto push\_one =  $[]$  <typename  $T$ > (std::vector< $T$ >& v){

```
value_factory<T> f;
    v.push_back( f.get() );
};
```

```
std::vector<double> v;
push_one(v);
```
• Explicit templates remove the boilerplate code:

```
auto push_one = [] <typename C, typename T=typename C::value_type> (C& v){
   value_factory<T> f;
    v.push back( f.get() );
};
```

```
std::vector<double> v;
push_one(v);
```
 $<<$  C++20  $\geq$  C++20

```
auto sum = [] (auto a, auto b){
    return a + b;
};
```

```
sum(21, 21.0); // \rightarrow 42.0
```

```
auto sum = [\,]<typename T>(T a, T b){
    return a + b;
};
                           Look: same T!
```

```
sum(21, 21.0);
```

```
error: no match for call to 
'(::<lambda(T, T)>) (int, double)'
```
One template type can be used for multiple arguments.

```
template <typename T>
concept Integral = std::is_integral<T>::value;
```
auto sum =  $[]$  <*Integral* T>  $(T a, T b)$  { return a + b; };

auto sum = [] (T a, T b) requires *Integral*<T> { return a + b; };

sum(21.0, 21.0);

**error:(…) candidate template ignored: constraints not satisfied with T = double] because 'double' does not satisfy 'Integral'**

## Lambdas in C++20: finally unevaluated

struct Process { int priority; };

```
using Container = std::vector<Process>;
```

```
struct ProcessOrdering { 
  bool operator()(const Process& lhs, const Process& rhs) const {
    return lhs.priority > rhs.priority; 
  } 
};
```
std::priority queue< Process, Container, ProcessOrdering > queue;

## Lambdas in C++20: finally unevaluated

struct Process { int priority; };

using Container = std::vector<Process>;

using ProcessOrdering =

decltype( [](auto&& lhs, auto&& rhs){ return lhs.priority > rhs.priority; } ); Only for capture-less lambdas!

std::priority queue< Process, Container, ProcessOrdering > queue;

#### Lambdas in C++20: default constructible

```
template <typename T, typename Scaler>
struct Vector{
    T* data;
    std::size_t length;
    void scale(){
        auto ps = new Scalar();
        for (auto d = data; d < data + length; ++d)
            *d = ps->operator()(*d);
        delete ps;
    }
};
Vector<double, decltype([](const auto& p){return std::log(p); })> v;
v.scale();
                                            Only for capture-less lambdas!
```
## Detour: Lambdas special functions

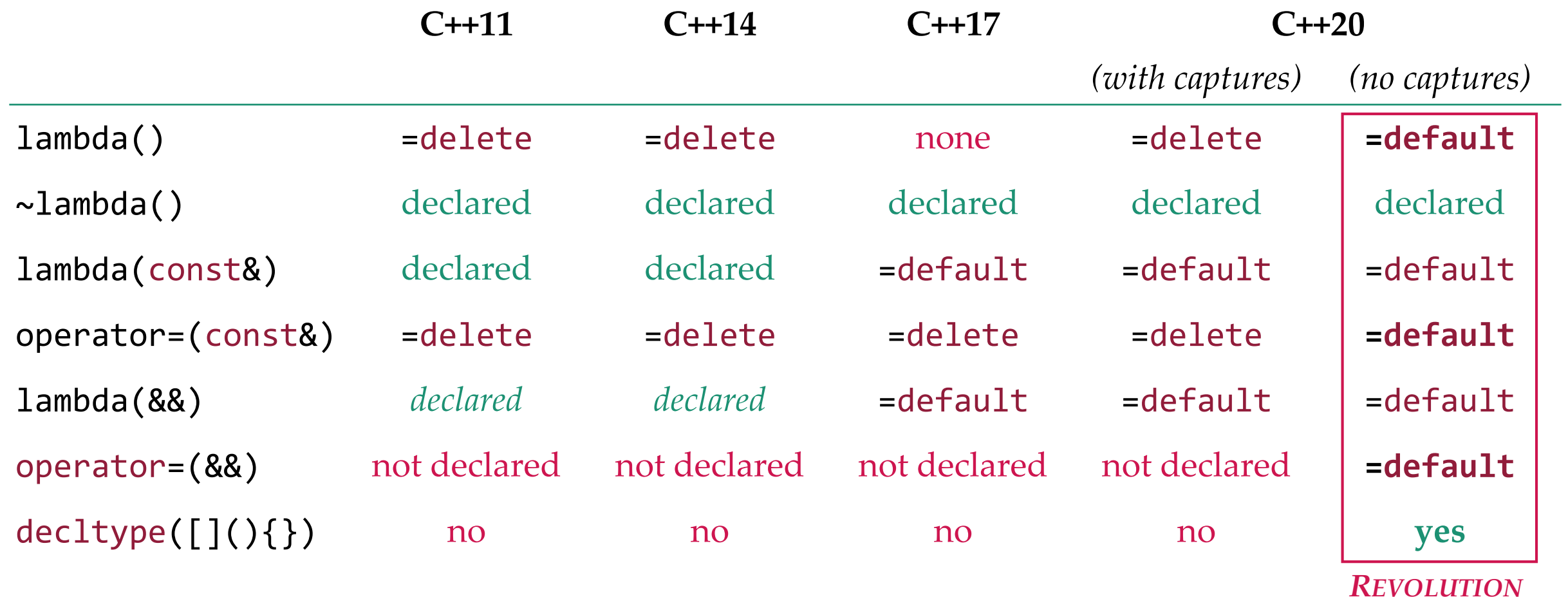

#### Lambdas in C++20: structured bindings

```
auto tuple = std::make_tuple(42, "alice"s);
auto\{n, s\} = tuple;
```
auto by\_val =  $[=]( )$  { return n == 42; }; auto by\_ref =  $[&]( )$  { s = "bob"; }; <**with Totally illegal!** 

> *A structured binding declaration introduces the identifiers (…) as names* [C++17, dcl.struct.bind]

*A bit-field , a structured binding, (…) shall not be captured by reference* [C++20, expr.prim.lambda.capture]

#### **Pro tip: GCC & MSVC will happily accept both even in the C++17 mode.**

## Lambdas in C++20: init capture pack expansion

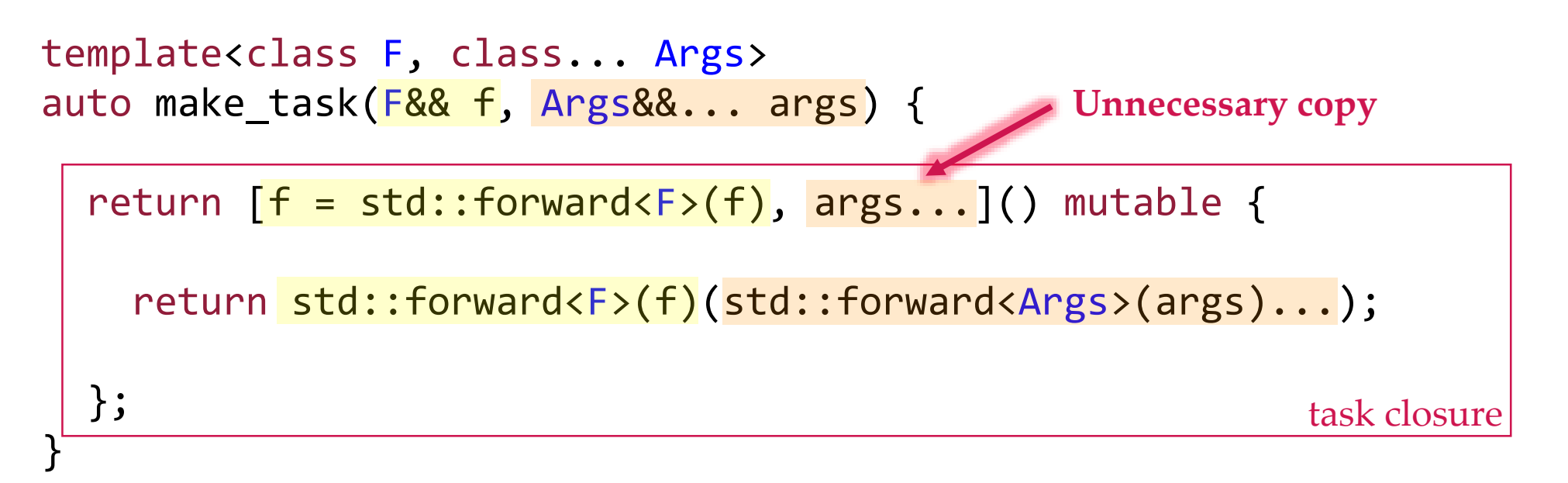

auto f =  $[\,](\text{auto& & \dots s})\, \{((\text{std::count} << \text{std::forward{\text{cdot}}},\text{type}(s) > (s)) , \dots)\};\}$ 

auto task = make\_task( $f$ , std::string("bob"));

};

}

#### Lambdas in C++20: init capture pack expansion

template<class F, class... Args> auto make\_task(F&& f, Args&&... args) {

return [f = std::forward<F>(f), ...args=std::forward<Args>(args)]() mutable {

```
return std::forward<F>(f)(std::forward<Args>(args)...);
```
task closure

auto f =  $[\,](\text{auto&8& ... s})\,$   $\{((\text{std::count} << \text{std::forward} << \text{dev})\}$  (s)>(s)),...);};

```
auto task = make_task(f, std::string("bob"));
```
Init-captures with pack expansions help avoiding copies.

# **Outline**

- Lambdas 101
- Evolution of lambdas
- Lambdas in C++20
- **The tricky parts**

#### Lambdas now

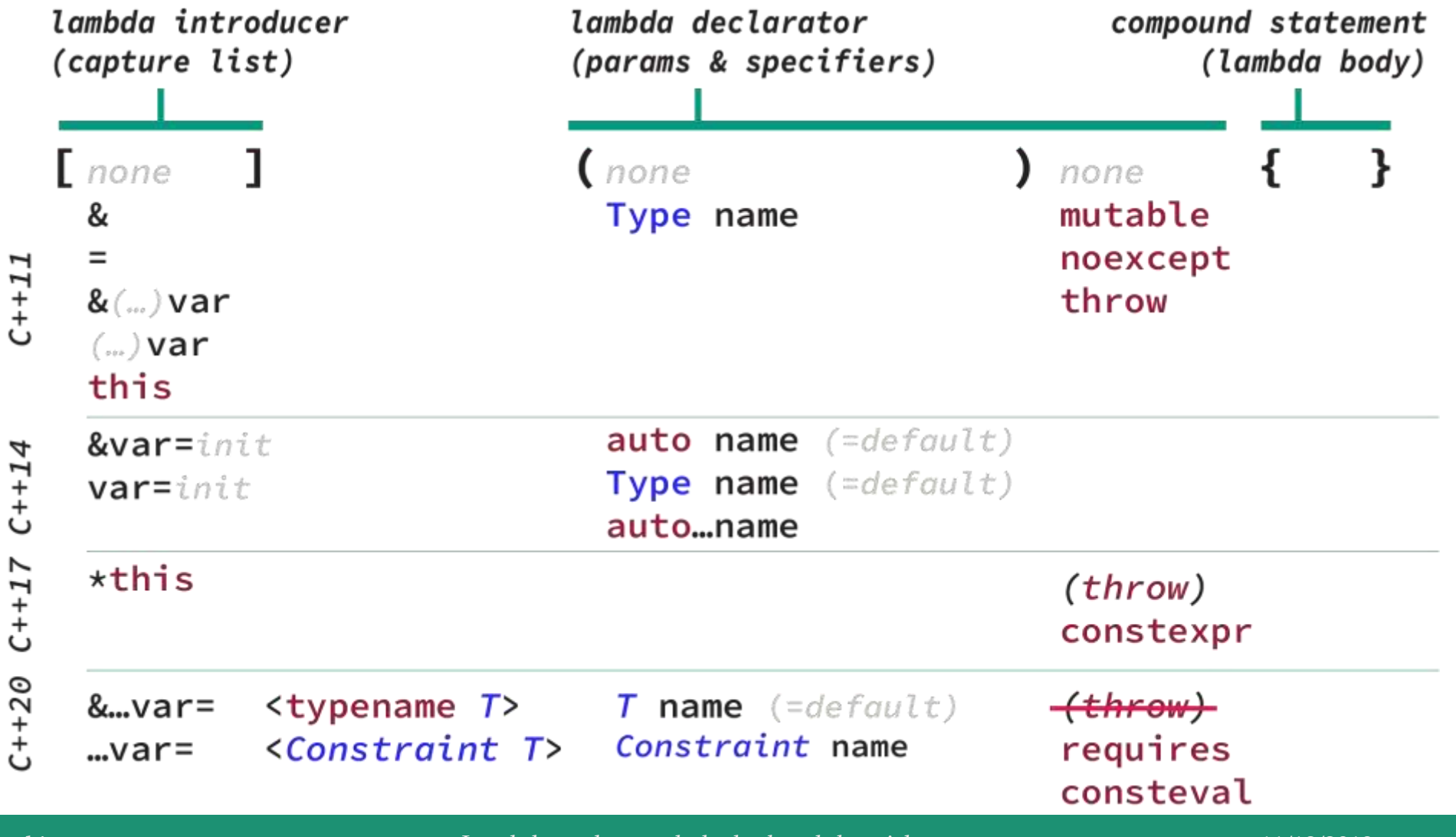

Lambdas – the good, the bad and the tricky… 11/18/2019 11/18/2019 42

# Pop quiz #2 (captures)

```
struct A{
  int n;
```

```
void func(){
```

```
auto l1 = [=] () { return n; };
auto l2 = [&] () { return n; };
auto l3 = [&n] () { return n; };
auto l4 = [n] () { return n; };
auto l5 = [this] () { return n; };
auto l6 = [n=n] () { return n; };
```
- ← captures a reference to the A instance (\***this**)
- ← captures a reference to the A instance (\***this**)
- $\leftarrow$  illegal compilation error
- $\leftarrow$  illegal compilation error
- ← captures a reference to the A instance (\***this**)
- ← captures a copy of **this**->n

}

};

# Lambda captures (1)

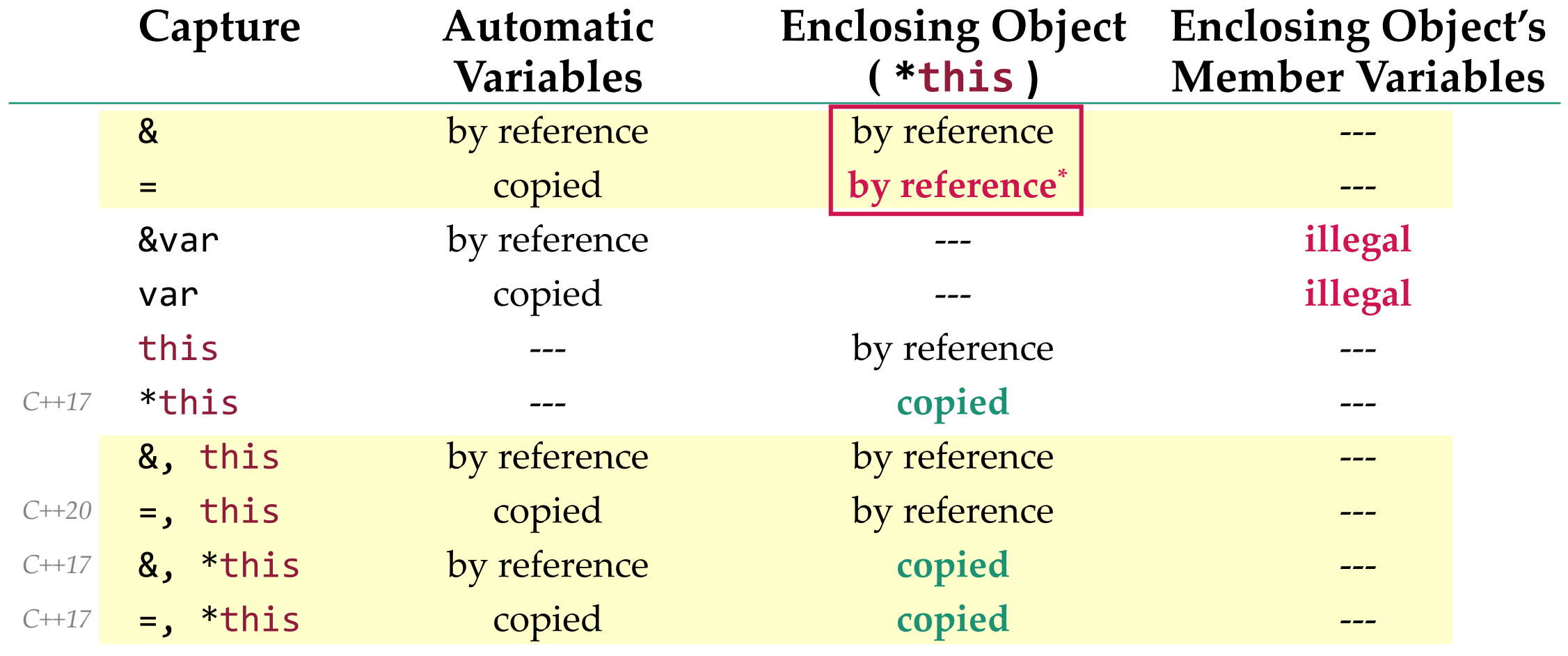

*\* – deprecated in C++20*

# Lambda captures (2)

**struct** A{ **int** n = 0;

```
void func(){
  auto m = 55;
```

```
auto l1 = [&](){ ++n; };
auto l2 = [=](){ ++n; };
auto l3 = [&](){ ++m; };
auto l4 = [=](){ ++m; };
auto l5 = [this](){ ++n; };
auto l6 = [*this](){ ++n; };
```
- ← OK: captures a reference to the A instance (\***this**)
- ← OK: captures a reference to the A instance (\***this**)
- $\leftarrow$  OK: captures a reference to the local m
- ← NOK: copies the local m (needs **mutable**)
- ← OK: captures a reference to the A instance (\***this**)
- ← NOK: copies the A instance (needs **mutable**)

}

};

# Lambda captures (3)

#### Lambda within a class Closure type

```
struct A{
```
};

```
int n;
```
Magic this

```
void func(){
  auto 11 = [&](\text{ } return ++(this->n); };
}
```

```
struct A{
 int n;
 void func(){
    struct l1_class{
      A*& this_;
      int operator()() const {
         return ++(this_>n);
      }
    } l1{this};
  }
```
**this** automagically refers to the enclosing object

};

# Lambda captures (4)

#### Lambda within a class Closure type

```
struct A{
  int n;
```

```
void func(){
    auto l2 = [*this]() mutable {
                 return ++( this->n);
               };
  }
}; 
                          Even more
                          magic this
```

```
struct A{
  int n;
  void func(){
    struct l2_class{
      A a;
      int operator()() {
        return ++(a.n);
      }
    } l2{*this};
  }
};
```
**this** automagically refers to a closure's copy of the enclosing object

# Lambda captures (5)

#### Lambda within a class Closure type

```
struct A{
  int n;
```
};

```
void func(){
  auto 13 = [8n=n]() { return ++n; }}
```

```
struct A{
 int n;
 void func(){
    struct l3_class{
      int& n;
      int operator()() const {
        return ++n;
      }
    } l3{n};
  }
```
#### No automagical **this** (we don't capture it).

};

# Lambda captures (6)

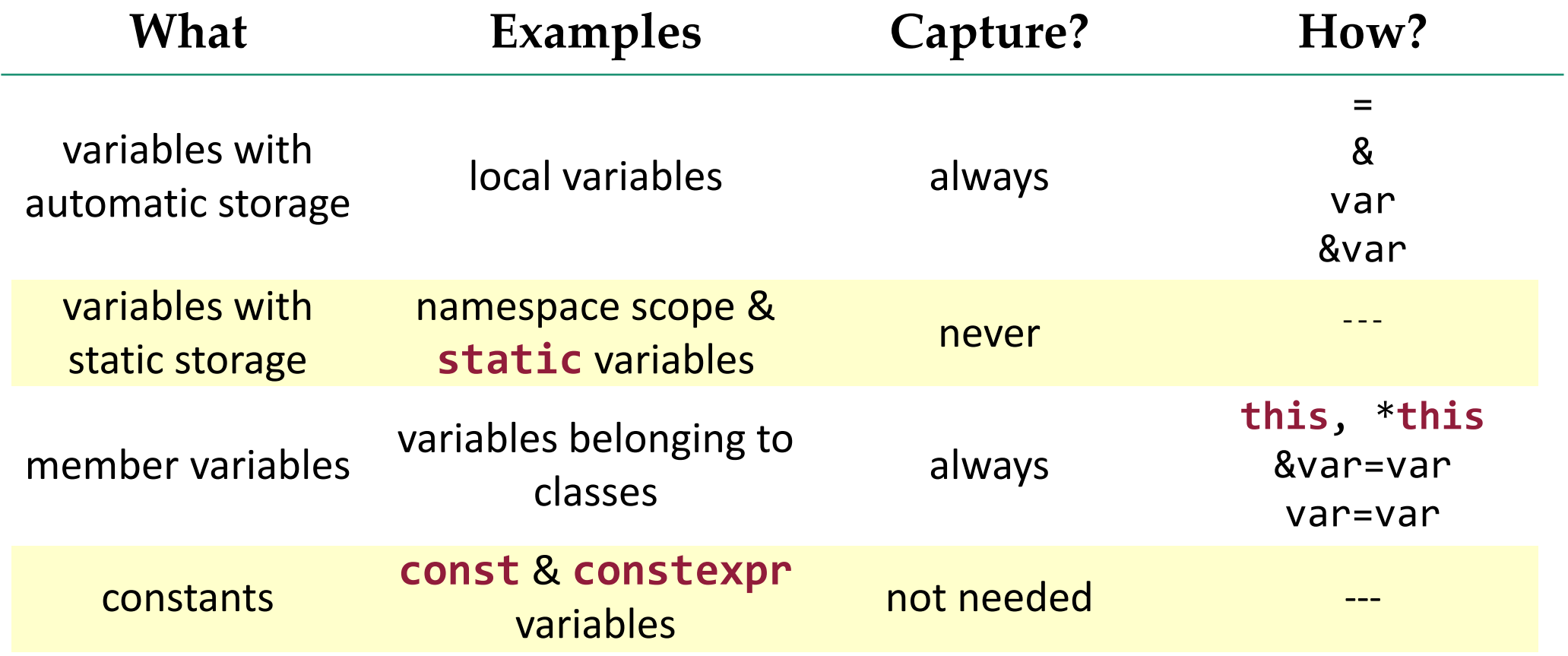

# Lambda captures (7)

```
int G = 55;
struct A{
  inline static int MS = 5;
  void func(){
    const int K = 42;
    static int S = 0;
```

```
auto l1 = [=](){ ++G; };
auto 12 = \lceil = \rceil() \{ G = K; \};
auto l3 = [&](){ ++S; MS = S; };
auto l4 = [](){ ++G; };
auto l5 = [](){ G = K; };
auto l6 = [](){ ++S; MS = S;};
```
- $\leftarrow$  OK: captures nothing
- $\leftarrow$  OK: captures nothing
- $\leftarrow$  OK: captures nothing
- $\leftarrow$  OK: works exactly like 11
- $\leftarrow$  OK: works exactly like 12
- $\leftarrow$  OK: works exactly like 13

}

};

# **Outline**

- Lambdas 101
- Evolution of lambdas
- Lambdas in C++20
- The tricky parts
- **Secret part:** *Fun with lambdas aka Lambdas applied*

## Lambdas applied: initializers

• *Global* initialization:

```
static const auto faster = []{
  std::ios::sync_with_stdio(false);
  std::cin.tie(nullptr);
 return nullptr;
}();
```
Static variables are initialized before the program starts.

• Default function arguments:

```
void print number(int number =
             \lceil (auto n){ auto sum = n; while(n--) sum += n; return sum; }(42) ){
  std::cout << number;
}
```
## Lambdas applied: initializers

• Logging initializer with a lambda:

```
auto init\_with = [] < typename...Args@Args@A...args@((std::cout << args), ...);
   return (std::forward<Args>(args),...);
};
```

```
struct A {
  double number;
  A(double num):
    number( init_with("Initializing number with: ", num))
  {}
};
```
## Lambdas applied: wrappers

• Let's say we have an idea:

 $[]$ (auto& s){ std::cout << s; } << "alice" << 42;

# Lambdas applied: wrappers

• Let's say we have an idea:

```
streamer{[](auto& s){ std::cout << s; }} << "alice" << 42;
```

```
template <typename F>
struct streamer{
  F f;
  template <typename T>
  streamer& operator<<(const T& arg){
    f.operator()(arg);
    return *this;
  }
};
template <typename T> streamer(T) -> streamer<T>;
```
#### Lambdas applied: inheritance

• Inheriting from lambdas using aggregate initialization:

streamer{[](auto& s){ std::cout << s; }} << "alice" << 42;

```
template <typename F>
struct streamer: F{
```

```
template <typename T>
  streamer& operator<<(const T& arg){
    F::operator()(arg);
    return *this;
  }
};
template <typename T> streamer(T) -> streamer<T>;
```
**Aggregate initialization:** Each direct public base (F) is copy initialized from the corresponding clause (lambda) in the list.

## Lamdas applied: multiple inheritance

• With pack expansion multiple inheritance is possible:

```
streamer\{\begin{bmatrix} \end{bmatrix}(auto& s)\{std::count << s;\}, \begin{bmatrix} \end{bmatrix}(auto& s)\{log(s);\} << "alice" << 42;
```

```
template <typename...Fs>
struct streamer: Fs...{
```

```
template <typename T>
  streamer& operator<<(const T& arg){
    (Fs::operator()(arg),...);
    return *this;
  }
};
template <typename...T> streamer(T...) -> streamer<T...>;
```
# Lambdas applied: resource clean-up

Using lambdas + wrappers to do resource clean-up

```
void func(){
  FILE* fp = std::fopen("test.txt", "r");
  WHEN_DONE([&](){ std::fclose(fp); });
```

```
...
```
...

}

```
auto pstr = new std::string("alice");
WHEN DONE([8](){ delete pstr; });
```
# Lambdas applied: resource clean-up

• With pack expansion multiple inheritance is possible:

```
template <typename...Ts>
struct when done : Ts...{
  ~when done() noexcept {
    (Ts::operator()(),...);
  }
};
```
template <typename...Ts> when\_done(Ts...) -> when\_done<Ts...>;

#define CONCAT\_IMPL $(x, y)$  x ## y #define CONCAT(x, y) CONCAT\_IMPL(x, y) #define WHEN DONE(...) auto CONCAT(wd , LINE ) = when done{  $VA$  ARGS } C–macros, yack!

# Lambdas applied: recursive lambdas (1)

• Lambdas do not support recursion directly:

Not valid C++ (unless using msvc):

auto sum =  $[ (a$ uto n $)$  -> int { return n == 0? 0 : n + sum(n-1); };

```
Not valid C++ (unless using gcc):
```
auto sum =  $\left[\right]$ (auto n) -> int { return n == 0? 0 : n + operator()(n-1); }; Not valid C++ (but see proposal P0839):

auto sum =  $[] sum_n(auto n) -> int { return n == 0? 0 : n + sum_n(n-1); };$ 

# Lambdas applied: recursive lambdas (2)

• Add another lever of indirection:

```
auto sum = [] (auto n) {
    auto sum_impl = [](auto& self, auto n){
        if (n == 0) return 0;
        return n + self(self, n - 1);};
```

```
return sum_impl(sum_impl, n);
```
};

# Lambdas applied: recursive lambdas (3)

Use a higher-order function (Y-combinator):

```
template<class F>
struct recurse : F{
  template <typename...Arg>
  auto operator()(Arg&&...arg) -> decltype(auto){
    return F::operator()(*this, std::forward<Arg>(arg)...);
  }
};
template <typename F> recurse(F) -> recurse<F>;
```
auto sum = recurse{ $[]$ (auto& self, auto n)->int { return n == 0? 0 : n+self(n-1);}};

#### Lambdas ideas: function composition

• Chained application of lambdas (function composition)

```
auto fourty_two = compose{
```

```
[](auto x) { return x + 6; }, // -> 7
 [](auto x) { return x * 5; }, // -> 35
[](auto x) { return x + 7; } // -> 42
{(1)};
```
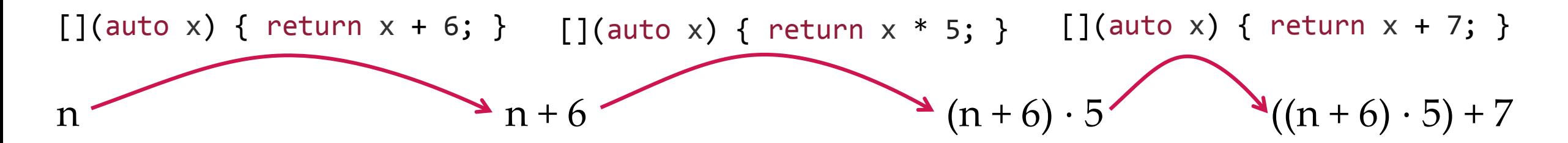

#### Lambdas ideas: function composition

• Chained application of lambdas (function composition)

```
template<class T, class... Ts>
struct compose: T, compose<Ts...>{
  template <typename...Args>
  decltype(auto) operator()(Args&&...args){
    return compose<Ts...>::operator()(
                            T::operator()(std::forward<Args>(args)...));
  }
};
template<class T>
struct compose<T> : T { using T::operator(); };
template <typename...Ts> compose(Ts...) -> compose<Ts...>;
```
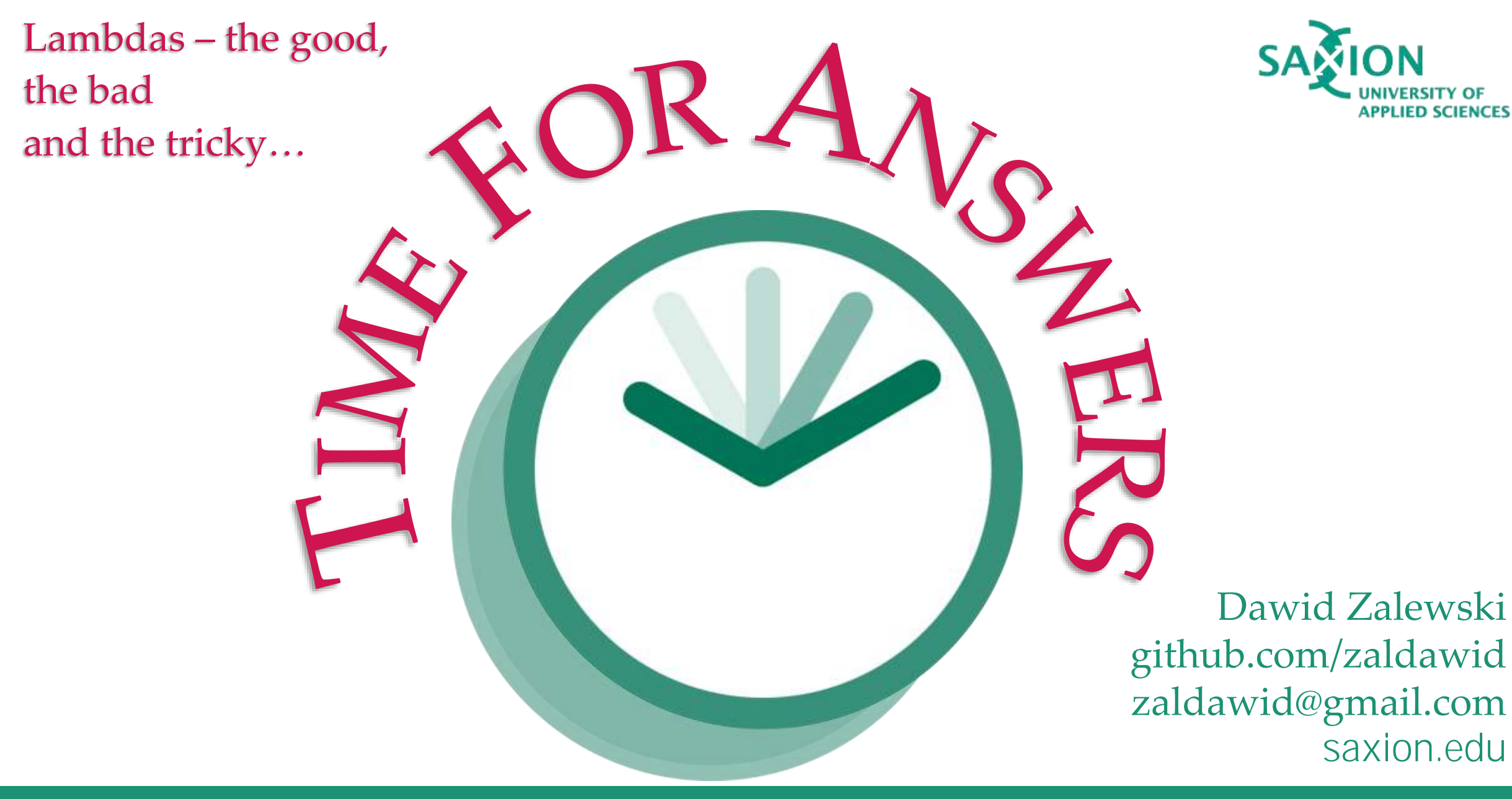